# Sage MAS 90 ERP Sage MAS 200 ERP

## Paperless Office

Save time, money, and the environment by using the paperless office capabilities provided to you in Sage MAS 90 and Sage MAS 200 ERP. Improve communications and save postage by efficiently e-mailing and faxing documents to your customers, prospects, vendors, resellers, and employees in the same office or remote locations. Go green by utilizing the powerful paperless office features— you'll reduce paper costs and help the environment by eliminating the need to use stacks of paper, print lengthy reports, and waste precious office space for storage. With Paperless Office, you can quickly and easily find files, view reports and forms, and print only the pages you want. And, when you need them again, retrieve them from the archives using intuitive search and sort tools, reducing the time you and your employees spend searching through old files and reports.

Paperless Office can extend the reach of documents to multiple people in separate locations, where they can be accessed quickly and simultaneously. In addition, the powerful electronic forms delivery capabilities allow Sage MAS 90 and 200 users to e-mail or fax documents on a timely basis to vendors and customers, which ultimately improves business-to-business communications.

Gain back office-space by storing your documents electronically using Sage MAS 90 and 200 Paperless Office—on average, save about 20 percent of office space that was set aside for storage. Save time and money by efficiently retrieving your documents saved electronically; and easily access them from a new folder on your Business Desktop instead of manually searching for them. Reduce the possibility of loss or damage to your valuable printed records, including journals and registers, period end reports and all standard menu reports. Save all the costs you may incur for the loss of those files.

#### **BENEFITS**

- Go green—save time, money, and the environment
- Improve communications with immediate electronic delivery by e-mail or fax
- Save postage costs by distributing electronically
- Increase efficiencies with easy access to archived files
- Enhance document security
- Save office space with electronic document archival

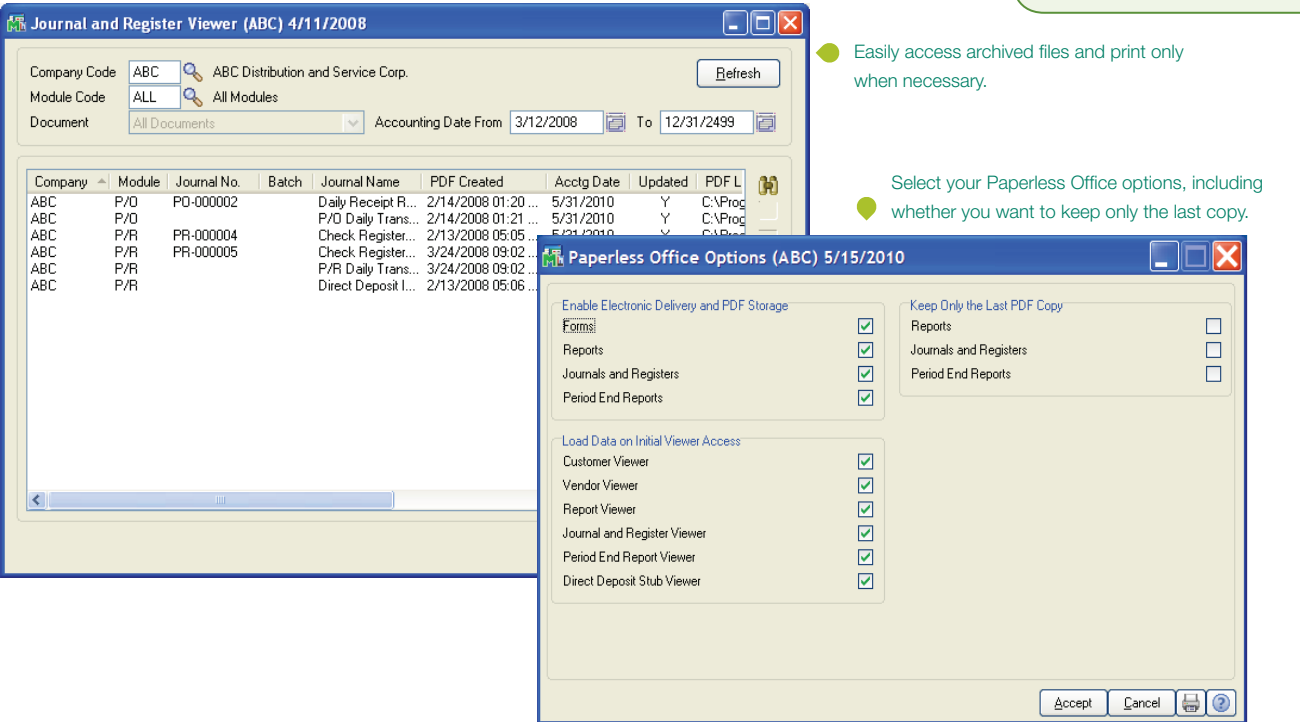

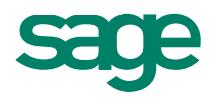

## Sage MAS 90 and 200 ERP I Paperless Office

### Features

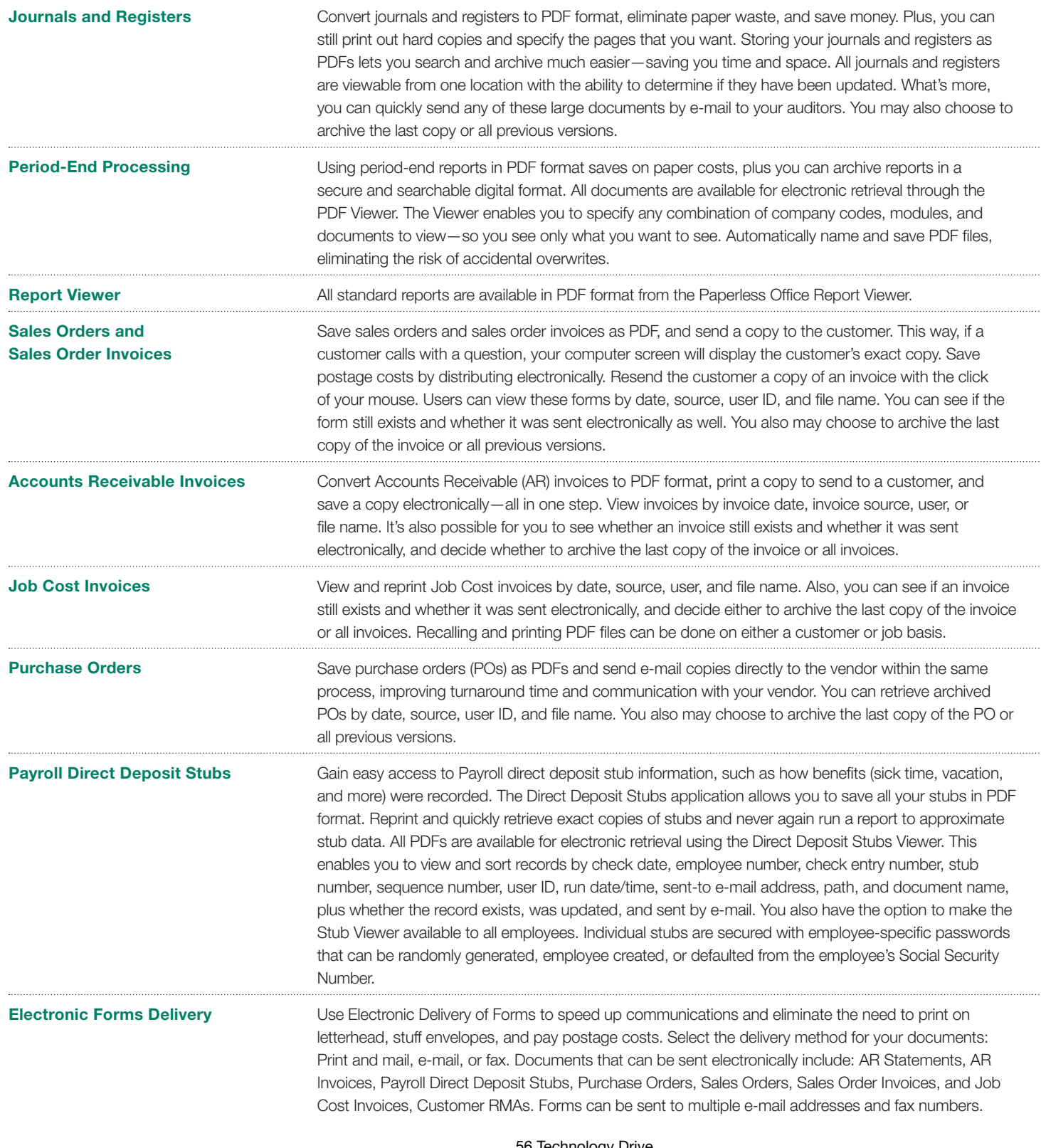

©2010 Sage Software, Inc. All rights reserved. Sage, the Sage logos, and the<br>Sage product and service names mentioned herein are registered trademarks or<br>trademarks of Sage Software, Inc., or its affiliated entities. All o

56 Technology Drive Irvine, California 92618 800-854-3415 **www.SageMAS.com**

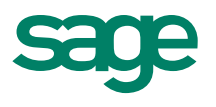

. . . . . . . .  $\cdots$ 

. . . . .

. . . . . . . .

. . . . . . . .